# Błądzenie przypadkowe (Random walk)

#### Miron Nowak

Marzec 2017

### **1 Random walk**

**Błądzenie losowe / błądzenie przypadkowe** – pojęcie z zakresu matematyki i fizyki określające ruch losowy: w kolejnych chwilach czasu cząstka ("chodziarz") przemieszcza się z aktualnego położenia do innego, losowo wybranego. Błądzenie losowe jest przykładem prostego procesu stochastycznego.

Przykładami procesów, które można modelować za pomocą błądzenia losowego są: ruch molekuły w cieczy czy gazie, zmiany ceny wybranego towaru na giełdzie, zmiany finansów gracza w kasynie.

Błądzenie przypadkowe jest bardzo szeroko wykorzystywanym modelem, z pomocą którego jesteśmy w stanie opisać szereg procesów, nie tylko jednoznacznie kojarzących się z fizyką (np. ruchy Browna, zachowanie się cząsteczek substancji w rozpuszczalniku itp.), ale również zaskakująco odległych od tematyki, którą - jak zwykło się uważać - fizyka się zajmuje. Z pomocą modelu błądzenia przypadkowego opisuje się z powodzeniem chociażby problemy związane z ewolucją szeroko rozumianych populacji różnego rodzaju czy rozwojem epidemii.

# **2 Klasyfikacja procesów błądzenia losowego**

Procesy błądzenia losowego można klasyfikować na różne sposoby:

- procesy proste, będące łańcuchami Markova (prawdopodobieństwo wyboru kolejnego kroku nie zależy od historii ruchu) lub bardziej złożone procesy stochastyczne,
- procesy na siatkach dyskretnych (np. na siatkach regularnych na prostej, na płaszczyźnie, w przestrzeni, na grafach; w przestrzeniach zakrzywionych) oraz w przestrzeniach ciągłych,
- procesy zakładające dyskretny czas (zmiana położenia następuje w regularnych odstępach czasu) lub ciągły (zmiana położenia następuje w losowo wybranych odstępach czasu).

Średnia z kwadratów odległości, obliczona dla wielu cząstek startujących z tego samego punktu początkowego, po n krokach jest proporcjonalnie do *√ √*  $\overline{n}$  i wynosi  $l\sqrt{n}$ , gdzie l - długość pojedynczego kroku.

## **3 Symulacja błądzenia na prostej**

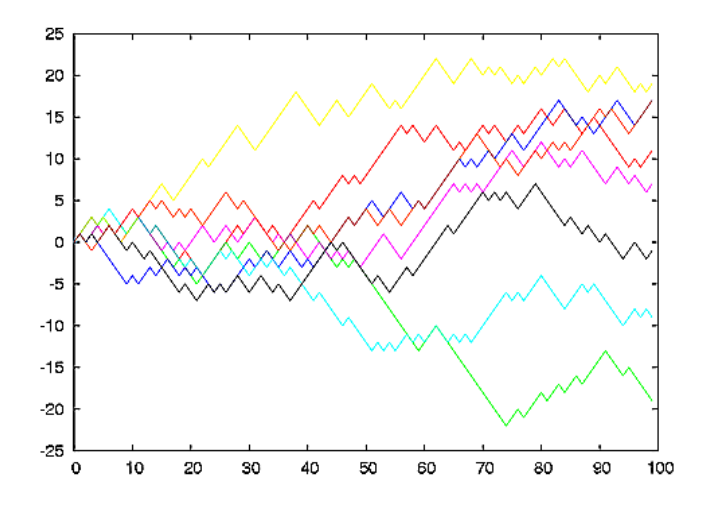

Wykres przedstawia wynik symulacji ruchu ośmiu cząstek, błądzących losowo. Cząstki startują z tego samego punktu 0. W każdym kroku dana cząstka może skoczyć do góry lub w dół. Na osi poziomej odłożono numery kolejnych skoków.

Widać, że :a) średnie położenie cząstek po 100 krokach jest równe 0, b) średnia odległość od punktu 0 zwiększa się w miarę ruchu, ale wolniej niż liniowo.

Trajektorie błądzenia losowego o stałych krokach utworzone są z dyskretnych punktów: a). w błądzeniu po prostej punkty te leżą na prostej w równych odległościach od siebie b) dla dwóch wymiarów punkty dyskretne leżą na płaszczyźnie, c) dla trzech wymiarów punkty dyskretne leżą w przestrzeni.

# **4 Błądzenie przypadkowe - przypadek jednowymiarowy**

Dobrze rozwiązanym analitycznie modelem jest zdecydowanie błądzenie przypadkowe na prostej. Rozważamy bowiem skoczka, który może poruszać się po prostej rzeczywistej w lewo lub w prawo, wykonując każdorazowo skok o stałej długości a. Zakładamy, iż prawdopodobieństwo tego, iż skoczek przeskoczy w prawo względem jego aktualnej pozycji wynosi p, zaś w lewo q = 1 - p. Położenie skoczka na prostej względem arbitralnie wybranego punktu początkowego opisujemy z pomocą zmiennej losowej x. I tak, położenie skoczka po N skokach wyrażamy wzorem:

$$
x = \sum_{i=1}^{N} \Delta x_i
$$

gdzie ∆*x<sup>i</sup>* = *±a* jest zmienną losową, określającą względną zmianę położenia skoczka podczas pojedynczego skoku.

1. Należy obliczyć analitycznie średnie położenie skoczka *< x >* po N skokach, przyjmując, iż prawdopodobieństwa skoku w prawo i w lewo są sobie równe. Jest to najprostszy przypadek błądzenia jednowymiarowego, ale, o ironio, niezwykle produktywny.

2. Powtórzyć obliczenia z punktu 1. tym razem przyjmując, iż p jest różne od q, co jest przypadkiem ogólniejszym. Postarać się zinterpretować otrzymany wynik i podać przykład (może być sformułowany trywialnie) sytuacji fizycznej, w której założenie o nieistnieniu równości między prawdopodobieństwami może mieć sens.

## **Literatura**

- [1] Błądzenie losowe https://pl.wikipedia.org/wiki
- [2] Ciekawe zadania Błądzenie przypadkowe przypadek jednowymiarowy http://fizyczny.net/
- [3] Random walks in Python http://www.kaisataipale.net/blog